**AutoCAD Crack [Updated]**

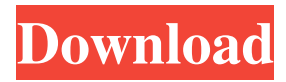

### **AutoCAD Free Download X64**

1-1.2.3.1 AutoCAD feature overview AutoCAD is a powerful 2D and 3D CAD design and drafting software. Its main features include vector-based drawing, object manipulation, dimensioning, rendering, and image editing. 2-1.2.3.1 What is vector-based drawing? Vector-based drawing is the fundamental drawing concept in AutoCAD. Vector-based drawing enables you to build a drawing from basic geometric shapes rather than individual dots, lines, and shapes. 2-1.2.3.2 What is a basic geometric shape? The basic geometric shapes that you can use in vector-based drawing are line segments, circles, and polygons. They are used to draw curves, arcs, lines, circles, ellipses, rectangles, and triangles. 2-1.2.3.3 How do you define the positions of geometric shapes in a drawing? The position of a geometric shape is defined by its X and Y coordinates. The X-Y coordinates define the location of the geometric shape on the page. The origin of the X-Y coordinate system is at the lower-left corner of the drawing page, while the X-Y plane is a fixed reference level that is usually the middle of the drawing page. 2-1.2.3.4 How do you define the size of a geometric shape? The size of a geometric shape is defined by its length, width, and height. If you want to scale a geometric shape, click and drag it to change the size. If you want to scale it only, click and drag a line to change the size. 2-1.2.3.5 How do you rotate a geometric shape? You can rotate a geometric shape with the Rotate tool. With the Rotate tool, you click and drag in the drawing area to move the geometric shape. A red cursor appears on the geometric shape to help you position it correctly. When the cursor is over the geometric shape, press and hold the Shift key, and drag with the Rotate tool to rotate the geometric shape.  $3-1.2.3.1$  What is object manipulation? Object manipulation is the process of editing a geometric shape. Object manipulation includes adding, deleting, and moving geometric shapes. To perform an object manipulation, click an object, and the Properties palette opens to display the

## **AutoCAD Crack+ [Latest 2022]**

Also, AutoCAD Serial Key can store geospatial information in an attribute table to extract geospatial information using a tool called the "CAD Manager" or "CAD Geospatial Extension" or "CADGEX" or "CAD Analyst" or "ECAD." Production AutoCAD can generate point clouds from 3D CAD models, via ortho-photogrammetry or laser scanning. See also List of AutoCAD extensions List of AutoCAD command codes List of CAD software List of discontinued AutoCAD command codes List of discontinued AutoCAD commands List of 3D CAD software List of 3D modeling packages List of CAD file formats References External links AutoCAD on Autodesk Official Website AutoCADUpdate: The National Hockey League has released its own statement, detailing that an in-person conversation between Patrick Kane and league disciplinarian Brendan Shanahan took place on Saturday night in Buffalo, the day after Kane's stick hit Capitals' forward Tom Wilson. "In the course of speaking with Kane, Shanahan was told about the circumstances surrounding the play and Kane's intent in making the

hit," the NHL's statement said. "This matter has been referred to the NHL's Department of Player Safety for review. Kane has been advised that if his intention was to cause harm to the opponent or harm to himself or others, then this would be an unsportsmanlike conduct infraction and he could be subject to supplemental discipline." If the league's statement is accurate, it would indicate that the NHL believed Kane's original explanation for the hit (the knife-edge in the first quarter of the Capitals game on Thursday) was truthful. HELP WANTED: Blackhawks forward Patrick Kane was ejected from an NHL game Thursday after being penalized for cross-checking Washington Capitals forward Tom Wilson (hamstring injury), who was on the ice for a scoring opportunity as Wilson was taking a shot. Kane said the ensuing fight caused him to be ejected. (Photo by Dave Reginek/NHLI via Getty Images) As The Athletic's Michael Farber wrote, "Players who have punched or thrown punches are subject to disciplinary action, as are players who lose their cool. Players may be ejected as a result of such an incident." 5b5f913d15

### **AutoCAD Crack (2022)**

NOTE: 1. Autocad may request you to login into your Autocad's login page. 2. You will be asked to download the Autocad keygen. 3. Enter your Autocad username and then you will be presented with a pop-up where you can click on the "Connect" button. 4. You will then be asked to enter the Serial key. 5. You can now download and install the Autocad and then you can start using Autocad. How to use Autocad 2017 autocad keygen- crack v.1.8 Download the crack, register it using a valid serial key or keygen, then run the game. How to use Autocad 2018 autocad crack? Download the Crack, Register it with a valid serial key or keygen, and enjoy.Q: How to swap element positions in Nested List with same class? I have a nested list that contain elements with the same class -

#### **What's New In?**

Comments and notes are recognized and made available for easy incorporation in your designs. This includes comments and notes found in other drawings. Add or delete comments in your drawing just as you do in others. (video: 1:13 min.) Markup Assist is now included as part of the free version of AutoCAD. Drawing properties and capabilities have been simplified. The Property Information Center (PIC) is now part of the View menu, and you can now toggle between the PIC and the drawing properties and capabilities. When you're drawing, an "X" or a red box appears near objects you're creating or modifying. With the Object Selection dialog, you can choose to expand or collapse the options for that object and access settings for that object. For instance, you can see what material was used for a newly created 3D object or convert a dimensioned line to an arc. When you cut, copy, or move objects, you can preview the results on your screen before you click the mouse. AutoCAD's world size menu and map palette are now part of the default View Menu. Tag cloud: You can now drag the tags cloud to position it anywhere in the drawing area. Tag cloud: You can now specify the region of a tag cloud from which it will draw entries. You can define a start point and an end point to limit the region. You can also select the entire drawing region. Tag cloud: The level of detail for the tag cloud is adjustable. Task palette: You can open and use a task palette for entering commands. Task palette: Each task palette is customizable. You can edit or delete rows and columns and configure the color, font, and position of icons in the palette. Text box: The text box tool and its dialog box are now customizable. Text box: You can save and load text box presets. Text box: The text box dialog box now contains information about formatting that can be used when editing text. Text box: The type of text box you create now has an icon on the toolbar. Text box: You can now start text at an absolute position instead of the default location. Text box: You can now perform other editing actions on text that are not available when editing objects. Text box: You can now use the text box function to

# **System Requirements For AutoCAD:**

Important note: 4K resolution, 30fps, and HDR are supported, but 4K resolution and HDR are not supported on the PlayStation 4 in all regions. HDR is also not supported on all screens. Resolution: Upscaled HDR: Yes Gamepad Support: Supported HDMI: No Blu-ray (Full HD): No PC: No PS3: No PS Vita: No PS TV: No X-box 360: No

Related links:

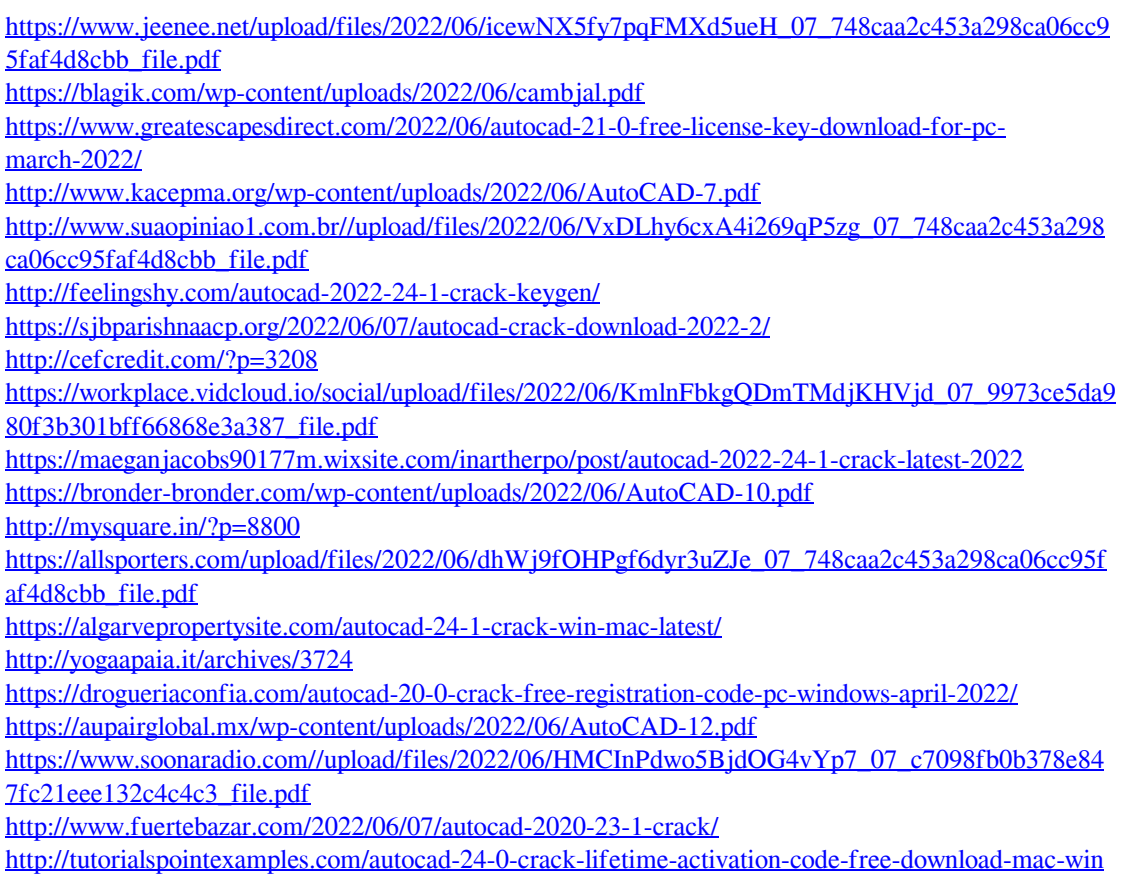